## **sdmay18-19: DevOps for Javascript-based microservices**

Report 16 March 7 - March 20

## **Team Members**

Erica Clark *— Data Analytics Lead; Website/Content Management; Developer* Jack Meyer *— Communications; Software Architecture; Test Lead; Developer* Nathan De Graaf *— React Designer; Status Reports; Developer* Nischay Venkatram *— UI Lead; Node.js SME; Developer* Nathan Karasch *— Project Management; Technical Writing; Developer*

## **Summary of Progress this Report**

This has been a shorter status report due to spring break. We now have working project creation including downloading files, validation and UI. In preparation for the next sprint, we have set up some basic monitoring statistics tools and begun to create components to display them to the user.

## **Plans for Upcoming Reporting Period**

For the next status report, we hope to have all functional parts of our project finished. This includes some work to polish project creation, finalizing monitoring functionality, and displaying such monitoring information.

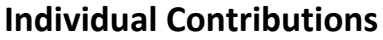

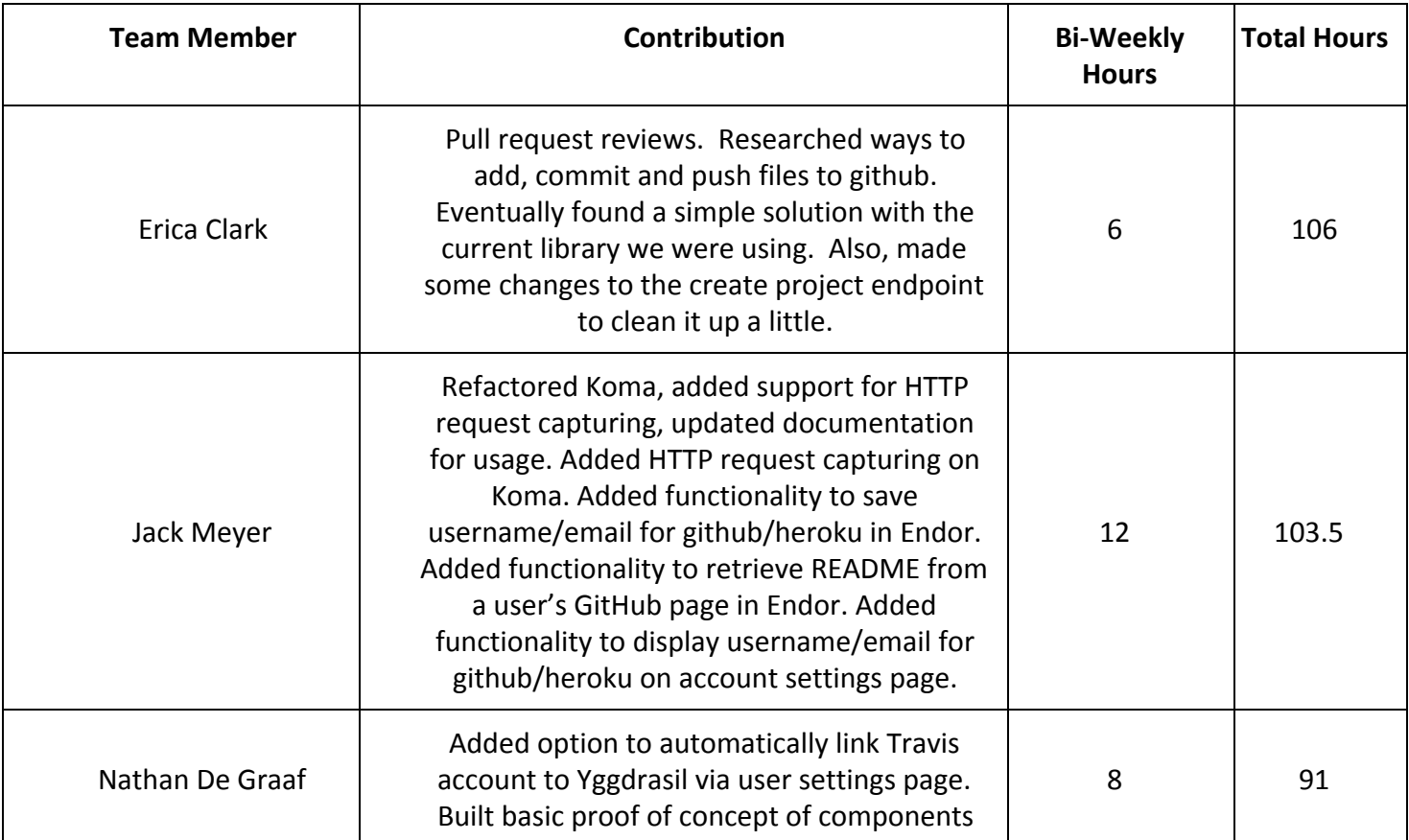

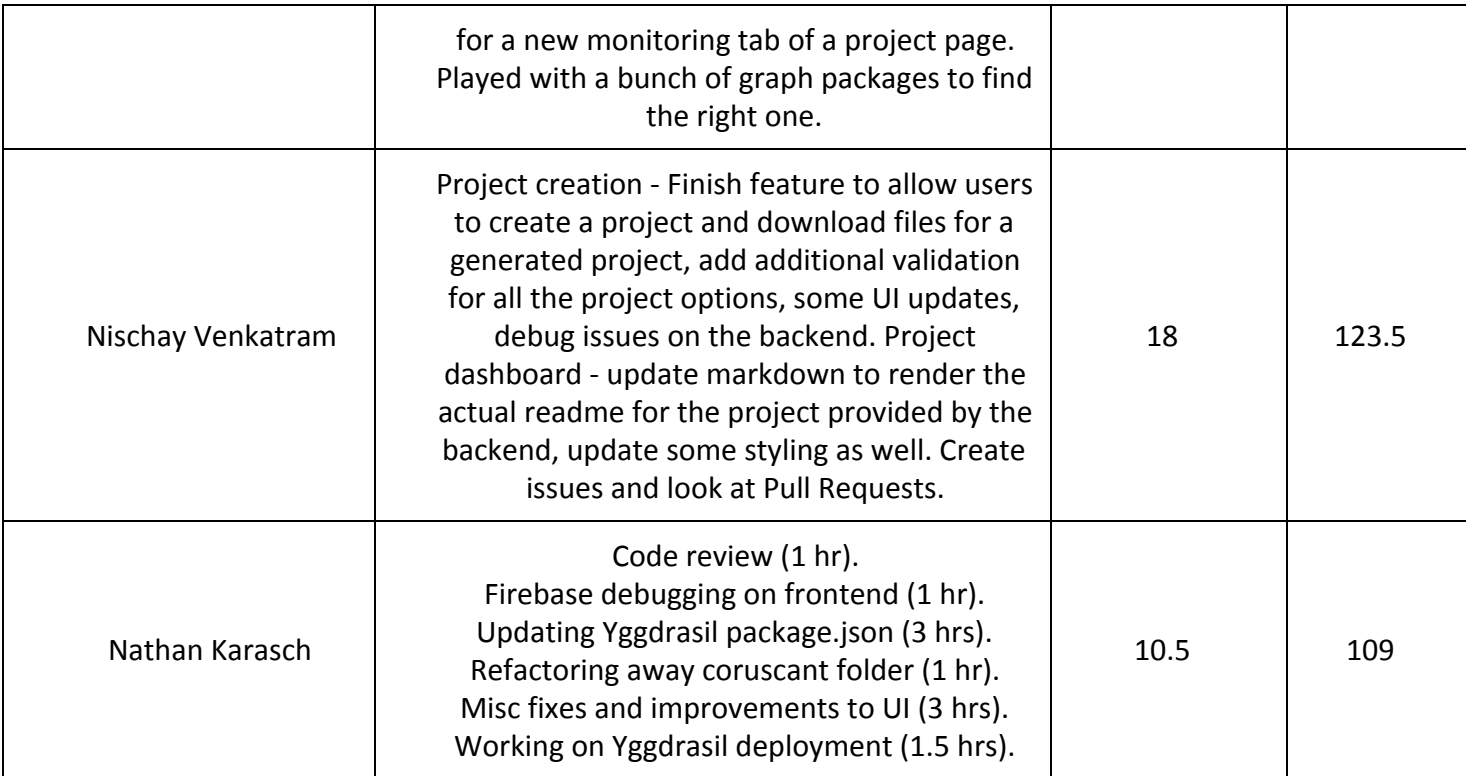